## ~schemaplic~

WEBINAR

### **SCHEMAPLIC 6.5**

### **Option Tableau Résidentiel**

16 Novembre 2016 - De 16h30 à 17h30

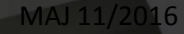

MAJ 11/2016 1 *Schémaplic 6.5 - Option Tableau Résidentiel*

### INTERVENANTS

#### Henri MARTEL-HEBRARD

- Enseignant au Lycée Professionnel Georges Guynemer (31400 Toulouse)
- Utilisateur de Schémaplic depuis 20 ans

### Yvan HUITRIC

• Responsable de l'offre commerciale Schémaplic

#### Olivier VANANDRUEL

• Directeur du département Fitec Interactif

## POSER VOS QUESTIONS

Questions / Réponses

- Affichage en plein écran (touche échap. pour quitter)
- Sondage

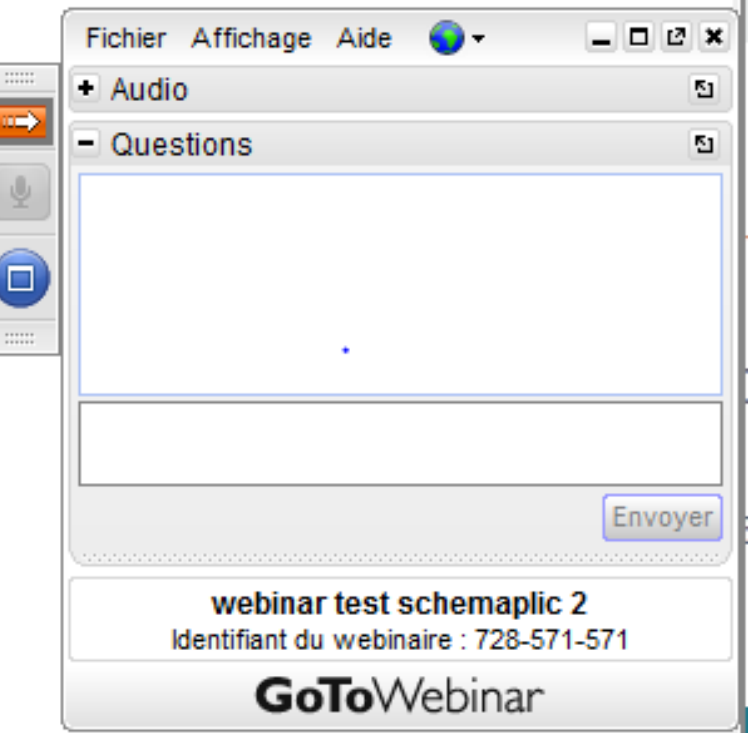

## DÉROULÉ DU WEBINAR

- Schémaplic 6.5 : Nouveautés
- Edition d'un schéma avec Schémaplic 6.5 Option Tableau
- $\checkmark$  Thème 1 : contacteur jour-nuit marche automatique et marche forcée
- Thème 2 : schéma de liaison à la terre contact direct et indirect
- Les Licences Schémaplic 6.5
- L'univers Schémaplic
- Questions / Réponses

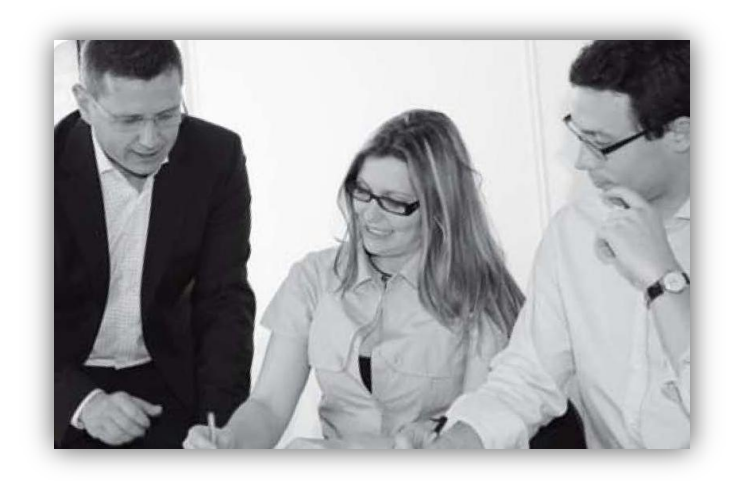

# SCHEMAPLIC 6.5 - Nouveautés

#### ◆ Plusieurs versions de Schémaplic en 20 ans

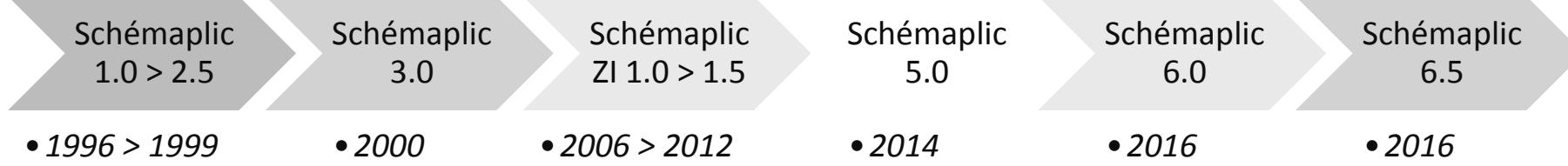

### Un rythme de mise à jour qui s'accélère

### Nouveautés de la version 6.5

- Intégration des composants tableau résidentiel au format SVG
- Sélectivité chronométrique des différentiels + bouton Test
- Gestion avancée des propriétés des conducteurs (épaisseur, couleur, peigne, type de tracé, propriétés par défaut)
- Nouveaux composants : interrupteur horaire, minuterie, compteur d'énergie, contacteur jour/nuit, appareils de mesure, disjoncteur de branchement, interrupteurs avec voyants.

# ҕ

## SONDAGE (anonyme)

Avez-vous déjà utilisé Schémaplic Tableau dans son ancienne version ?

- OUI
- NON

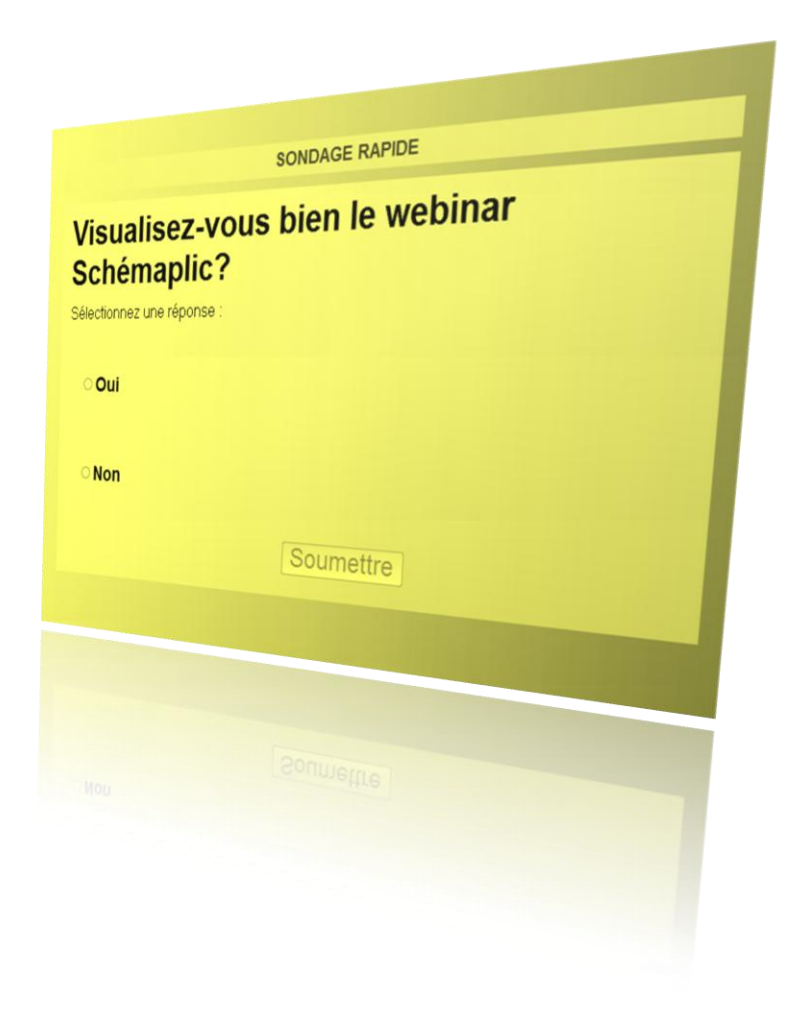

## Edition d'un schéma

- Nouvelle bibliothèque Tableau
- Glisser / Déposer les composants
- Régler les propriétés des composants
- Déposer les conduits (Tubes IRL, goulottes)
- Tracer les conducteurs
- Régler les propriétés des conducteurs
- Gérer la disposition des panneaux
- Lancer la simulation
- **EXECTE PRESENTE:** Régler la transparence des capots

# **QUESTIONS / RÉPONSES**

-schemaplic-

### CONTACTEUR JOUR-NUIT

#### **Compétences développée : Bac Pro MELEC**

- **C3** : Définir une installation à l'aide de solutions préétablies;
- **C4 :** Réaliser une installation de manière écoresponsable;
- **C6 :** Régler, paramétrer les matériels de l'installation ;
- **C7 :** Valider le fonctionnement de l'installation
- **C10 :** Exploiter les outils numériques dans le contexte professionnel

#### **Éléments d'environnement :**

• **Situation simulée sur tout ou partie d'une installation** 

Choisir. Mettre en place le matériel. Réaliser le câblage. Contrôler le fonctionnement.

# **QUESTIONS / RÉPONSES**

-schemaplic-

# PROTECTION DES PERSONNES

#### **Compétences développée : Bac Pro MELEC**

- **C5 :** Contrôler les grandeurs caractéristiques de l'installation ;
- **C6 :** Régler, paramétrer les matériels de l'installation ;
- **C7 :** Valider le fonctionnement de l'installation

#### **Éléments d'environnement :**

• **Situation simulée sur tout ou partie d'une installation** 

Support de cours ou de TP/TD. Mettre en évidence les moyens mis en œuvre pour la protection des personnes en schéma de liaison à la terre TT dans le cas de contacts directs ou indirect.

# **QUESTIONS / RÉPONSES**

-schemaplic-

## SONDAGE (anonyme)

### De quelle version de Schémaplic disposezvous à ce jour ?

- Je ne possède pas Schémaplic
- Version 3.0 ou antérieure
- Schémaplic ZI (1.4 à 1.5)
- Schémaplic 5.0
- Schémaplic 6.0

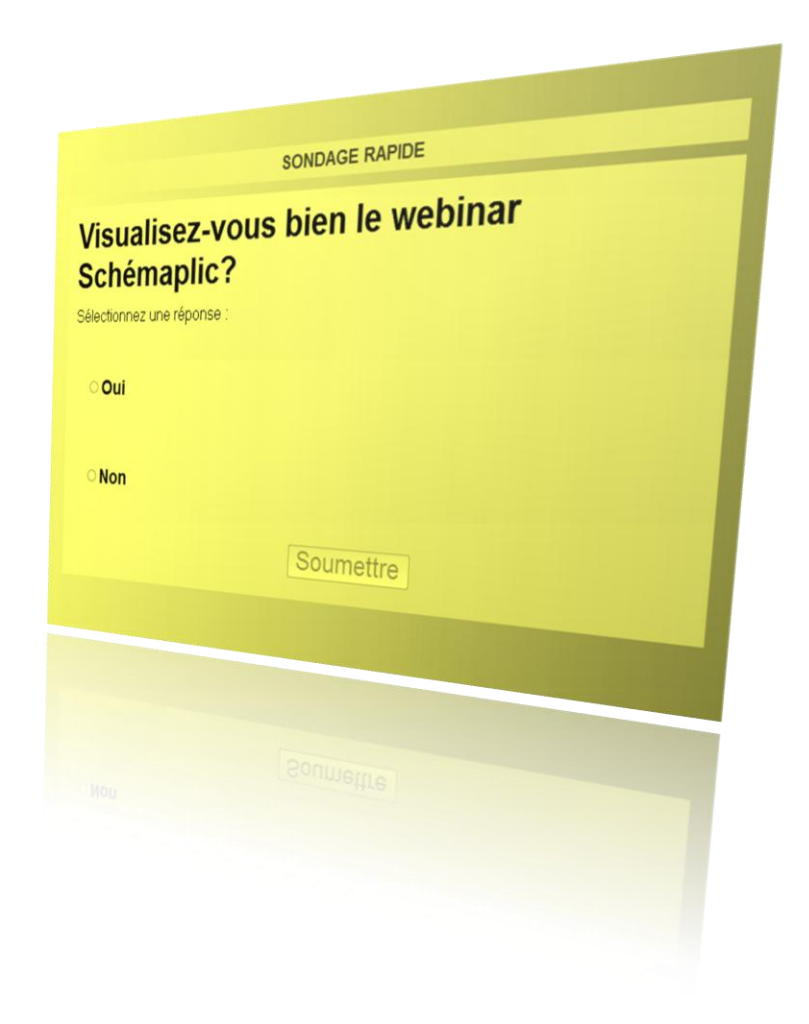

# VOS LICENCES SCHEMAPLIC 6.5

### Licences Locales au poste ou Réseau

1 licence locale enseignant offerte pour une licence réseau 5 connexions achetée

#### Location annuelle du logiciel

- Possibilités d'achat en version 1 an ou 4 ans (budget d'investissement)
- Toutes mises à jours et correctifs inclus
- Optimisation du budget Schémaplic de l'établissement

#### Vos contacts commerciaux Schémaplic

- Denise AGUADO: [d\\_aguado@fitec.fr](mailto:d_aguado@fitec.fr) (01-55-70-80-90)
- Yvan HUITRIC : [y\\_huitric@fitec.fr](mailto:y_huitric@fitec.fr) (01-55-70-80-90)

#### Vos contacts Techniques Schémaplic

- [support@fitec.fr](mailto:support@fitec.fr)
- 01-70-15-15-15 (9h00 12h30 et 13h30 17h30)

## L'UNIVERS SCHEMAPLIC 6.5

#### Site Internet : [www.schemaplic.fr](http://www.schemaplic.fr/)

- Présentation de la gamme Schémaplic
- Téléchargement des versions de démonstration et des thèmes d'études
- Actualités du monde de l'électrotechnique

### Page Facebook : <https://fr-fr.facebook.com/Schemaplic.Zi>

- Actualités du monde de l'électrotechnique
- Sortie des nouveaux thèmes d'études et des SchémaClips
- Jeux concours
- Organisation d'événements (salon, webinars)

Votre contact LinkedIn : <http://bit.ly/2bfOtJW>

#### Chaîne YouTube : <http://bit.ly/2d0ifpB>

Support Technique : [http://www.osticket.fitec.fr](http://www.osticket.fitec.fr/)

## **MERCI A TOUS !**

Dès demain sur le site www.schemaplic.fr Article de blog Version de démo et schémas téléchargeables

www.schemaplic.fr

-schemaplic-